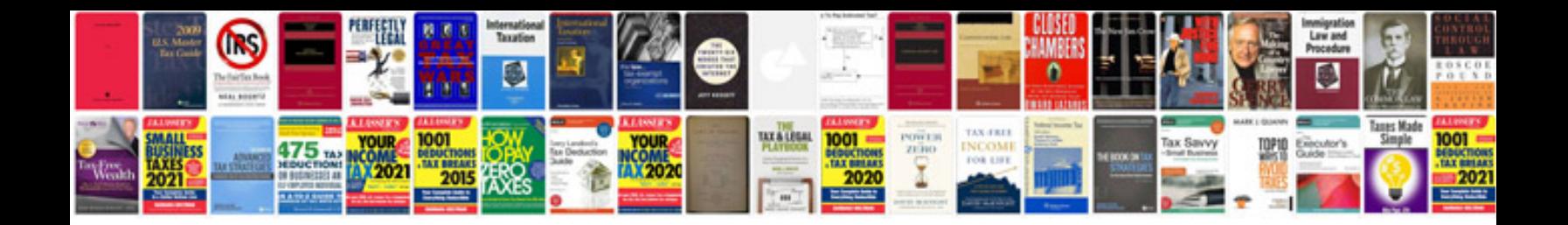

2012 form 940 instructions

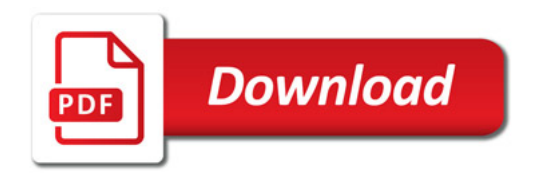

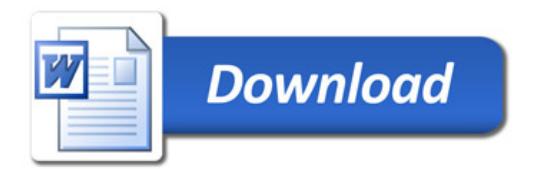